# **apostabets**

- 1. apostabets
- 2. apostabets :sportingbet4
- 3. apostabets :bone mr jack bet

## **apostabets**

#### Resumo:

**apostabets : Faça parte da jornada vitoriosa em mka.arq.br! Registre-se hoje e ganhe um bônus especial para impulsionar sua sorte!**  contente:

### **apostabets**

As apostas on line da CAIXA, mais especificamente das modalidades Mega-Sena, Lotofácil, Quina e Loteria Federal, trouxeram uma série de vantagens aos apostadores. Com a CAIXA Loterias, clientes maiores de 18 anos podem realizar uma grande variedade de apostas por meio do aplicativo CAIXA, inclusive com exceção da Loteria Federal.

#### **apostabets**

"Loterias Online é o site de vendas de apostas das Loterias CAIXA na internet. Com as Loterias Online, você pode apostar com segurança de onde estiver... Valor estimado do próximo concurso | moeda}}. 1 aposta ganhadora do prêmio ... 1 aposta ganhadora! Para a sorte... Aposte nas Loterias Online da CAIXA de onde estiver." Loterias Online · Mega-Sena · Lotofácil · Quina. "Com o app Loterias CAIXA, toda pessoa maior de 18 anos pode realizar apostas das diversas modalidades de Loterias, com exceção da Loteria Federal."

#### **Facilidade e Conveniência em apostabets Suas Apostas:**

Com o aplicativo Loterias CAIXA, tornou-se ainda mais fácil para o cidadão brasileiro de maior idade realizar suas apostas. Até mesmo a Loteria Federal, cujo processo de pagamento dificilmente era automatizado, está sendo adaptada à tecnologia da CAIXA para uma experiência mais amigável ao usuário. Abaixo, um resumo dos passos para participar das loterias por meio do aplicativo:

- Baixe o aplicativo RecargaPay e escolha a opção "Pagar com QR Code"
- Leia o QR Code e escolha o método de pagamento
- Confirme os detalhes e finalize o pagamento

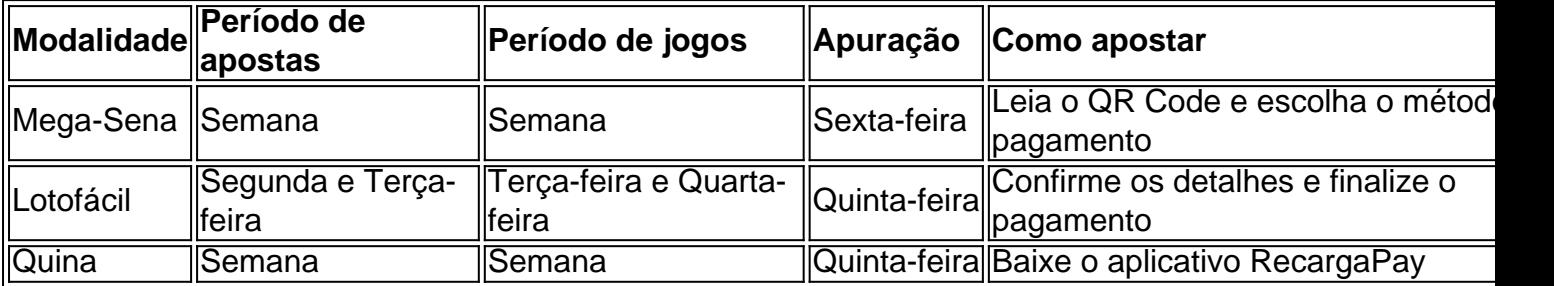

O que fazer com uma aposta quanto o jogo é bom?

Quando um jogo é suspenso, o que acontece com as apostas feitas nele? Esta pergunta muitas pessoas fazem especialmente aqueles apaixonados por esportes e gostam de fazer aposta em suas equipes ou jogadores favoritos. Neste artigo vamos fornecer uma visão geral do quê ocorre às apostar quando se suspendem os jogos; quais opções estão disponíveis para quem está nessa situação!

#### Suspensão de Jogo Compreensão

Antes de mergulharmos no que acontece com apostas durante um jogo suspenso, é essencial entender por quê o game pode ser suspendido em primeiro lugar. Os jogos podem estar suspensas para várias razões como tempo inclemente queda da energia elétrica ou até mesmo violência dos fãs - a suspensão dura entre alguns minutos e algumas horas (ou dias), dependendo do grau das questões

O que acontece com as apostas durante um jogo suspenso?

Quando um jogo é suspenso, todas as apostas colocadas nesse game são normalmente postas em espera até que o jogos seja retomado ou cancelado oficialmente. Isso significa também não poder retirar suas apostadas nem fazer novas aposta no mesmo antes de ser resolvido; se ele for totalmente cancelada (se houver), geralmente serão reembolsa das outras apostares feitas naquele joguinho para os jogadores do torneio).

Opções para apostadores durante um jogo suspenso.

Os apostadores têm algumas opções quando um jogo é suspenso. Eles podem optar por esperar o retorno do game e ver se suas apostas ainda são válidas, caso seja cancelado eles também poderão solicitar reembolso de apostabets conta ou evento diferente para cancelar as respectivas ações em troca da transferência das mesmas com a opção dos esportista-livro que estão disponíveis no site oficial (ou não).

Conclusão

Em conclusão, quando um jogo é suspenso todas as apostas feitas nesse mesmo game são colocadas em espera até que o seu sportbook seja oficialmente ou retomado. Os apostadores têm a opção de esperar pelo reinício do título para solicitar reembolso e receber imediatamente uma restituição das suas ações; É essencial aos jogadores entenderem os regulamentos da apostabets carteira esportiva sobre jogos suspensa com vista à evitar qualquer confusão nem mal entendido!

## **apostabets :sportingbet4**

1. A BetfairTM é uma plataforma em apostabets constante crescimento para apostas esportivas online, sendo especialmente popular em apostabets apostas políticas, como nas eleições de 2024 no Brasil. É uma comunidade confiável que oferece ótimas chances de ganhar, com limites de pagamento de até R\$200.000 por dia e um mecanismo diário atualizado com as melhores dicas de apostas em apostabets esportes e eleições. A casa de apostas online garante transações e pagamentos seguros, mas é essencial ficar atento às regras e à suspensão de mercados, pois isso pode influenciar seu "cash out". Neste momento, fiquem atentos às eleições brasileiras de 2024, pois investir tempo em apostabets pesquisas pode garantir chances melhores e aumentar as oportunidades de ganhar.

2. Este artigo promove a BetfairTM como uma comunidade em apostabets crescimento para apostas esportivas, com ênfase nas próximas eleições brasileiras de 2024. A plataforma oferece ótimas oportunidades para apostas políticas, especialmente em apostabets times como os expresidentes Lula e Bolsonaro, que estão liderando nas pesquisas. A BetfairTM garante transações e pagamentos seguros com limites diários de R\$200.000 e uma atualização constante de dicas de apostas. No entanto, é fundamental conhecer as regras e os riscos associados à suspensão de mercados. O artigo encoraja os leitores a se manterem informados e a investirem tempo em apostabets pesquisas para maximizar suas chances de ganhar.

### **apostabets**

A Betnacional oferece a seus clientes a oportunidade de criar apostas personalizadas antes dos eventos esportivos começarem. Esta funcionalidade, também conhecida como "Criar Aposta", permite aos jogadores combinar diferentes palpites no mesmo evento, oferecendo a eles uma experiência mais emocionante e envolvente. Neste artigo, você vai aprender como usar a função Criar Aposta na Betnacional, passo a passo.

#### **apostabets**

Para começar, acesse o site da Betnacional e faça login em apostabets apostabets conta. Se você ainda não possui uma conta, clique em apostabets "Criar Conta" e siga as instruções para se registrar.

### **2. Selecione a partida desejada**

Após fazer login, navegue até a seção de esportes e escolha a partida em apostabets que você deseja fazer a aposta personalizada. Clique na partida para acessá-la e ative a função Criar Aposta.

#### **3. Adicione as seleções desejadas**

Agora, você pode adicionar as seleções desejadas à apostabets aposta personalizada, combinando diferentes palpites no mesmo evento. Todas as seleções serão exibidas na apostabets aposta, e a odds da apostabets aposta será recalculada após cada adição, conforme mostrado na tabela abaixo:

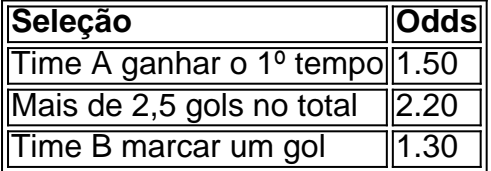

Neste exemplo, a odds total da apostabets aposta personalizada é de 3.96.

#### **4. Confirme apostabets aposta personalizada**

Depois de adicionar todas as seleções desejadas, verifique se todos os dados estão corretos e, em apostabets seguida, clique em apostabets "Fazer Aposta" para confirmar apostabets aposta personalizada.

#### **5. Monitoramento da apostabets aposta**

Após confirmar a apostabets aposta, você poderá monitorá-la em apostabets tempo real, seguindo as atualizações dos palpites e do resultado da partida.

# **Conclusão**

A função Criar Aposta, disponível na Betnacional e em apostabets outros sites de aposta, proporciona aos jogadores uma maneira emocionante e personalizada de apostar em apostabets eventos esportivos. Além disso, esta opção pode oferecer a você melhores odds em apostabets comparação com as apostas simples, aumentando suas chances de ganhar.

# **Perguntas frequentes:**

**O que é a função Criar Aposta na Betnacional?**Criar Aposta é uma funcionalidade ●disponível na Betnacional que permite aos jogadores criar apostas personalizadas combinando diferentes palpites no mesmo evento. Essa opção oferece uma experiência mais envolvente e melhores odds para os jogadores.< /li>**Em qual tipo de eventos é possível utilizar a função Criar Aposta?**A opção Criar Aposta está disponível em apostabets esportes selecionados e somente para apostas realizadas antes do evento começar.**É possível modificar uma aposta criada através da funcionalidade Criar Aposta?**Uma vez que apostabets aposta personalizada foi confirmada, ela não pode ser modificada. No entanto, o valor da aposta pode ser reembolsado se um jogador relvante for substituído antes do intervalo, desde que o resultado ainda não tenha sido determinado (conforme as regras da Bet365).

# **apostabets :bone mr jack bet**

Ela descobriu que perdeu o emprego através de reportagens da mídia, não diretamente pela NBC. disse uma pessoa próxima a ela e falou sob condição do anonimato porque eles estavam proibidos para falar sobre isso publicamente ".

UMA MUDA RÁPIDA DE COREAR

A NBC anunciou na sexta-feira que McDaniel contribuiria com comentários apostabets plataformas de rede. Ele disse querer a perspectiva da pessoa, conhecendo o Partido Republicano e do ex presidente Donald Trump para as eleições presidenciais norte americanas 2024 no qual ele busca um segundo mandato

A resposta de jornalistas e outros dentro da rede foi rápida -e pública. O ex-moderador Chuck Todd criticou seus chefes no ar domingo pela contratação, dizendo que não sabia o quê acreditar dela depois ela apoiou Trump na "gaslighting" (desaparecimento) do presidente Donald apostabets 2024 após a eleição presidencial para 2024.

Todos protestaram publicamente contra a decisão de contratar McDaniel apostabets seus shows na segunda-feira.

Os republicanos contra-argumentaram que o protesto indicava a recusa das pessoas da NBC News, particularmente na MSNBC apostabets aceitar pontos de vista opostos. A contratação e disparo rápido representam um dos raros casos susceptíveis para unir esquerdas - com raiva "NBC cedendo aos censores", Elon Musk, proprietário do X Twitter.

Em seu site Truth Social, Trump disse: "Esses lunáticos radicais de esquerda são louco e as principais pessoas da NBC estão fraca".

Aqueles que protestaram contra a contratação dela alegaram não ser porque McDaniel é republicana, mas foi por ela ter ajudado na promoção das mentiras de Trump sobre as eleições presidenciais apostabets 2024 e auxiliado nos esforços para reverter os resultados. HIRING POLITICIANS PARA COMENTAR NO NEWs TEM UMA HISTORIA

A NBC News contratou Psaki diretamente de seu trabalho como secretária da imprensa do presidente Joe Biden, e outro ex-presidente republicano Comitê Nacional Michael Steele hospeda um show no fim.

Mas há preocupações de que o episódio McDaniel possa dificultar para as redes encontrar vozes este ano, capazes apostabets fornecer informações sobre Trump e apostabets campanha. O exchefe do gabinete da empresa Reince Priebius é colaboradora das ABC News; Alyssa Farah Griffin (diretoria executiva) durante a administração Donald está comentadora:

Conde disse que a NBC News continua comprometida com o princípio de haver diversas vozes na rede. "E para esse fim, redobraremos nossos esforços apostabets buscar as vozes representando diferentes partes do espectro político".

O mandato de McDaniel na NBC pode ter durado menos do que uma semana, mas a confusão

apostabets torno dela poderia durar muito mais tempo. Ela foi abandonada terça-feira pela Creative Artists Agency que ela contratou para negociar seu negócio com TV e tem consultado advogados desde o fim desse acordo

A sucessão de estrelas MSNBC que denunciaram McDaniel e a contratação atingiu seu auge durante o show semanal por Maddow, personalidade mais popular da rede. Ela passou quase meia hora sobre esta questão ; desenhando uma comparação entre os esforços crackpots pelos autoritário para ganhar poder nos EUA "eo apoio do Partido Republicano Trump sob liderança McCann 'S".

http://twitter.com/dbauder

Author: mka.arq.br Subject: apostabets Keywords: apostabets Update: 2024/8/10 14:28:13